# **GAUTENG DEPARTMENT OF EDUCATION SENIOR CERTIFICATE EXAMINATION**

**COMPUTER STUDIES SG (Second Paper: Theory)**

## **OCTOBER / NOVEMBER 2005 OKTOBER / NOVEMBER 2005**

**TIME: 3 hours**

**MARKS: 150**

### **INSTRUCTIONS:**

- Answer ALL the questions.
- This paper consists of 14 pages. Please check that your paper is complete.

### **QUESTION 1 COMPUTER ARCHITECTURE**

Questions 1.1 to 1.5 refer to the following advertisement:

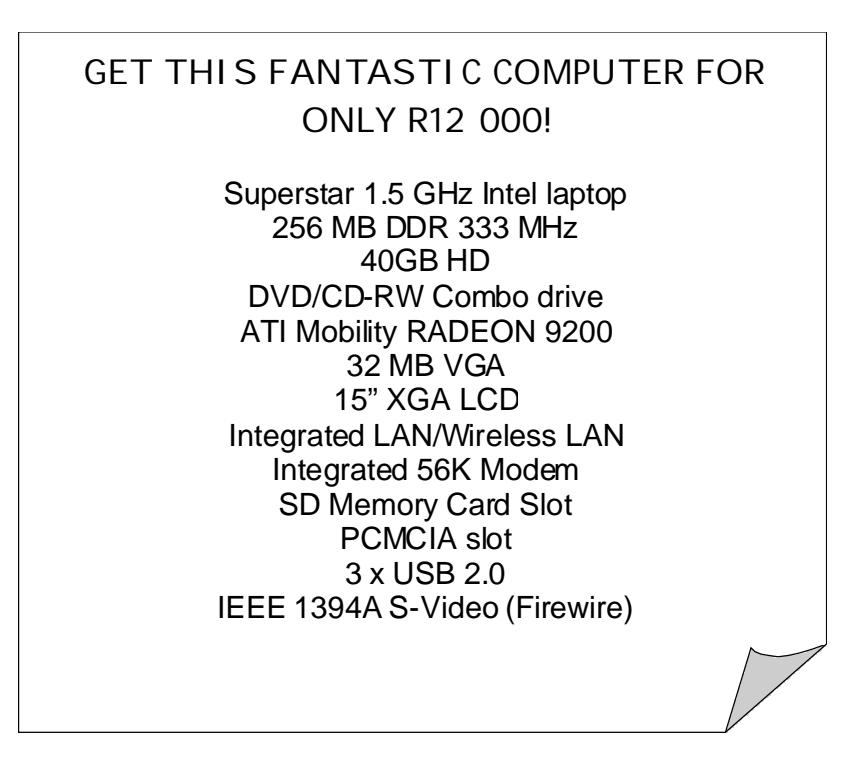

1.1 The values in circles below right have been taken from the advertisement. For each description (numbered  $1.1.1 - 1.1.6$ ), choose the correct letter  $(A - F)$ . Write down only the question number and the letter, e.g. 1.1.10 K. (6)

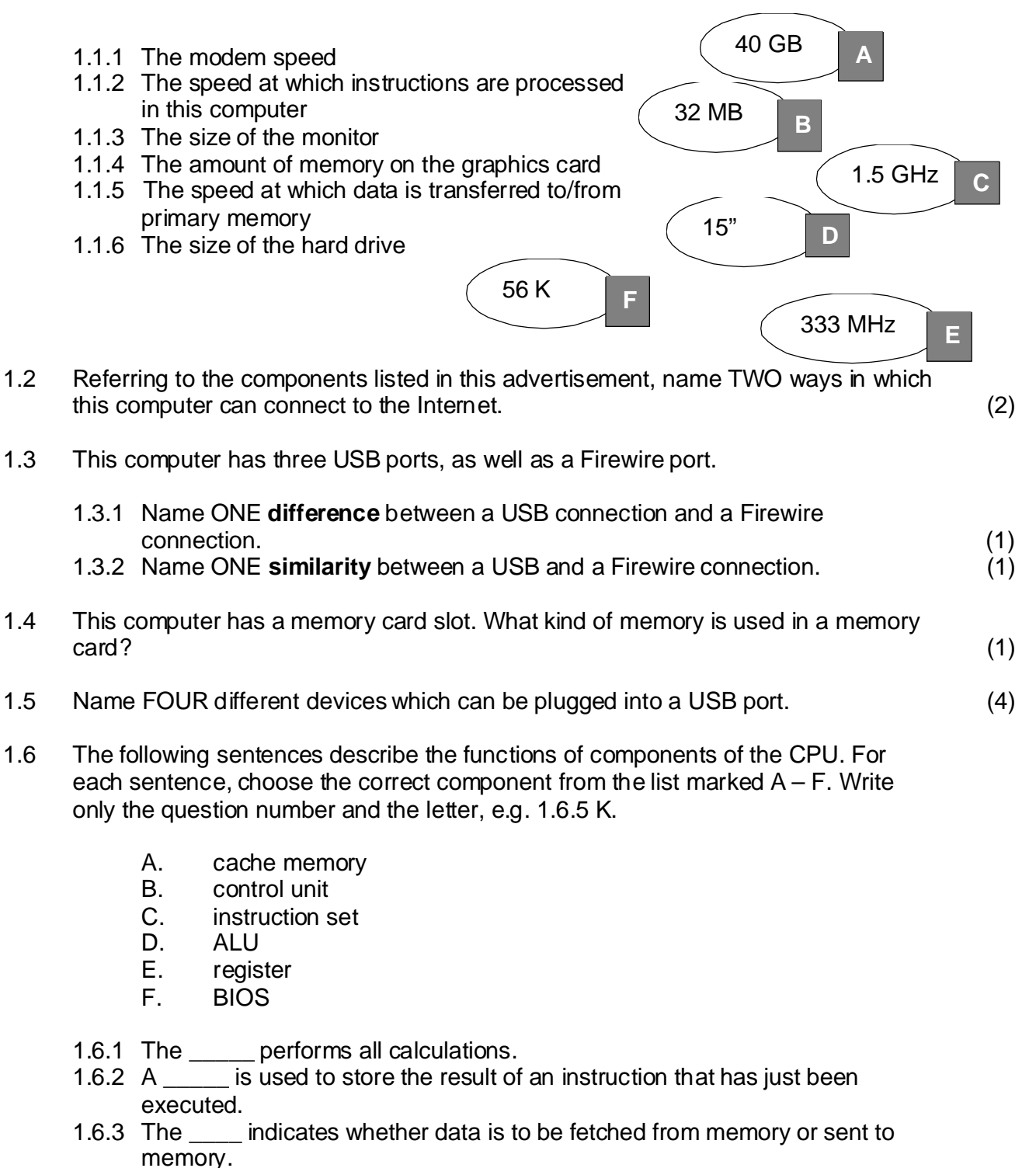

1.6.4 The is used to store data and instructions likely to be needed next by  $the CPU.$  (4)

#### 1.7 Explain how **pipelining** works. (3)

1.8 Different kinds of memory are described below. For each of these, choose the correct term from the options  $A - E$ . Write only the question number and the letter, for example, 1.8.4 F.

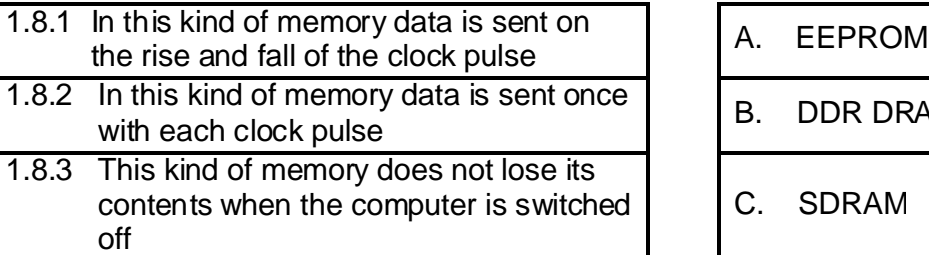

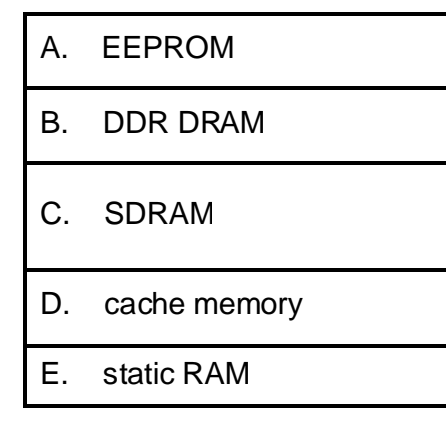

(3)

- 1.9 What device is normally plugged into the parallel port of a computer? (1)
- 1.10 Complete the following sentence by choosing the correct THREE items from the list below.

"You cannot have a functioning computer without \_\_\_\_\_\_\_\_\_."

- A. a 3-D video card
- B. a CPU
- C. PCI slots
- D. RAM chips
- E. ROM
- F. a Firewire port (3)

**[29]**

#### **QUESTION 2 SYSTEM SOFTWARE**

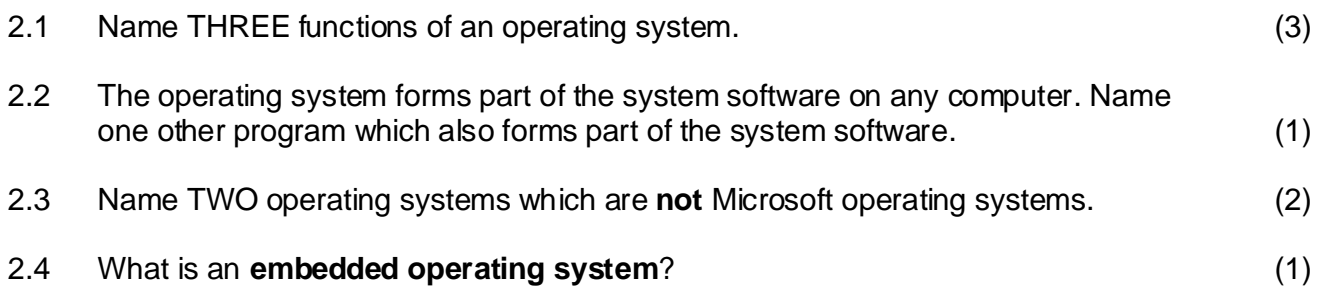

2.5 Write down TRUE or FALSE for each of the following sentences (2.5.1 – 2.5.4).

The kernel of the operating system

- 2.5.1 allocates memory to processes (programs).
- 2.5.2 is the first program that runs when you start up a computer.
- 2.5.3 is the interface between the operating system and the user.
- 2.5.4 controls the order in which processes are run. (4)
- 2.6 Choose the correct answer from the following:

Multitasking is made possible by the fact that

- A. one can open several windows on the screen at once.
- B. a computer processes instructions faster than the user can type.
- C. the speed of the CPU is much faster than the speed of any other component in a computer.
- D. computers can connect to each other in a network. (1)
- 2.7 What is stored in the Windows "Registry"?

2.8 Madelein wants to remove the program "Delphi6" from her computer. Her friend, Johan, tells her to open Windows Explorer, highlight "Delphi6", and press delete.

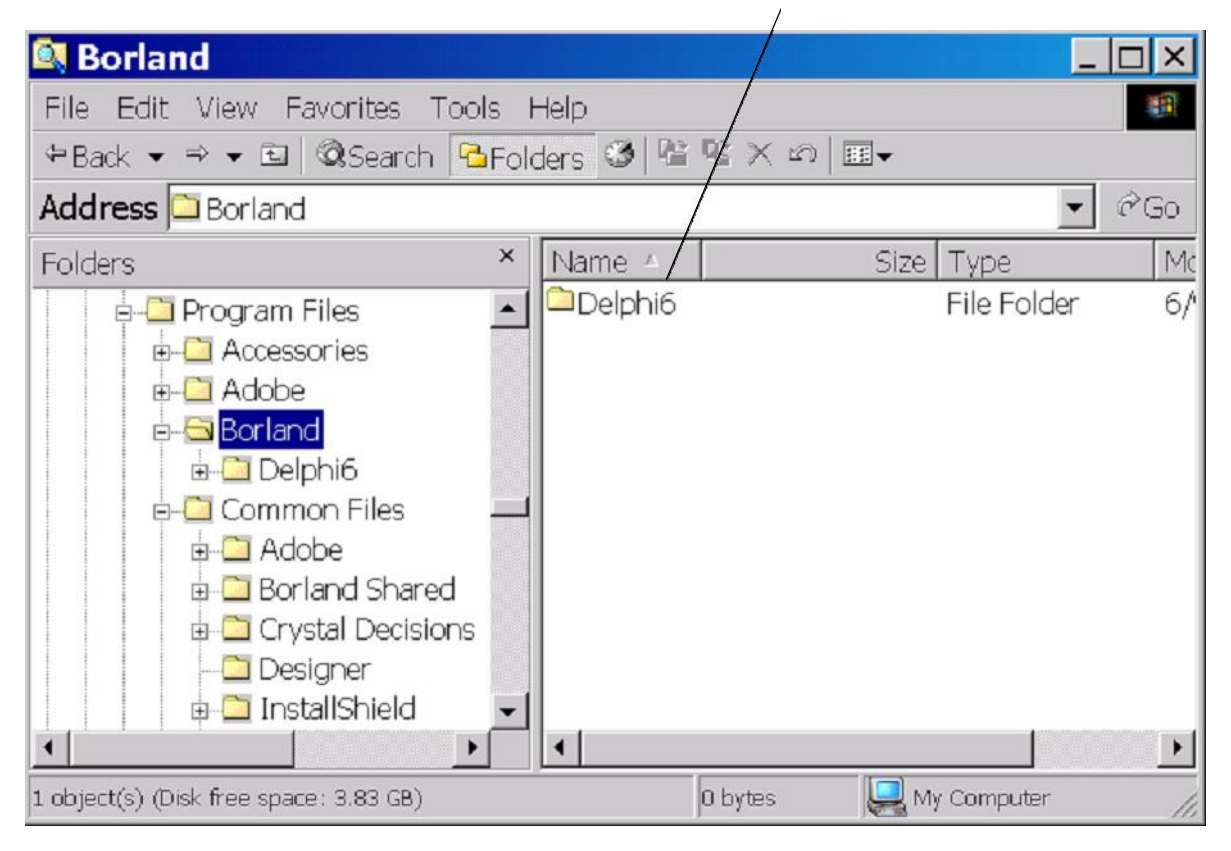

2.8.1 It is not a good idea to remove any program using Johan's method. Explain why not.  $(1)$ 

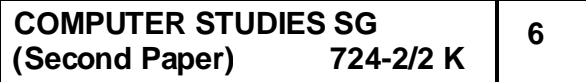

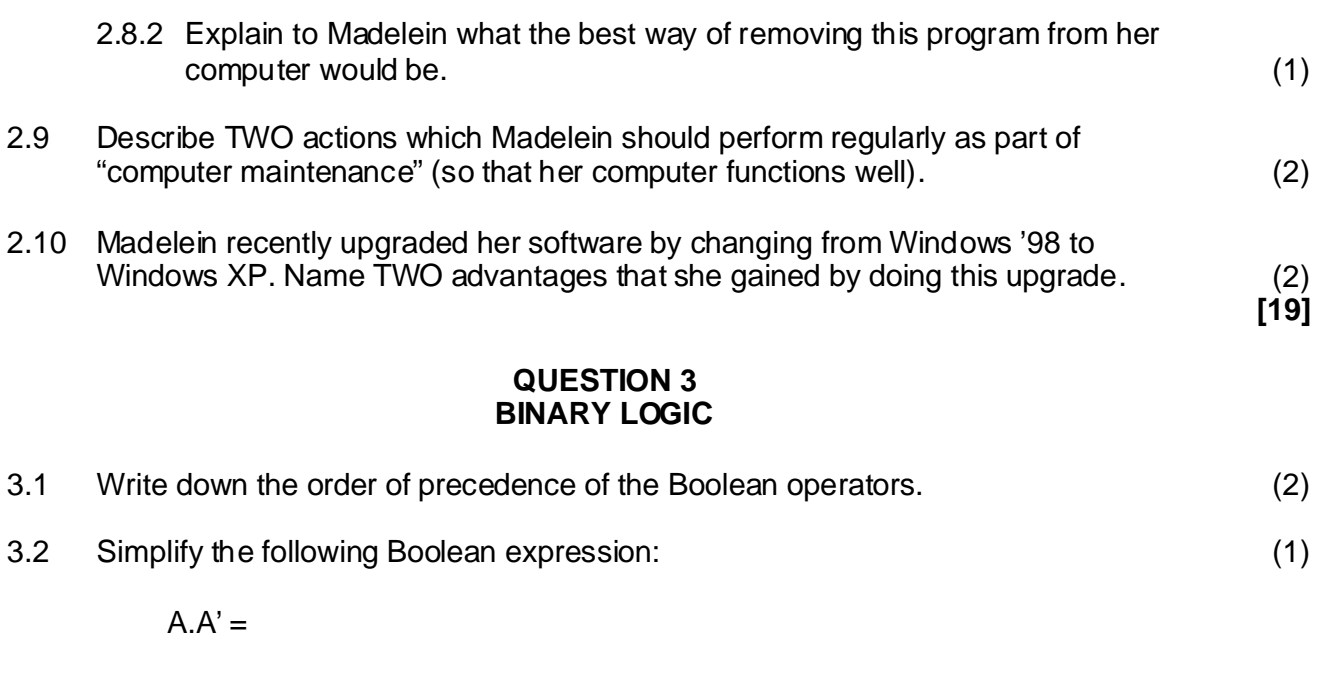

3.3 If  $a = 1$ ,  $b = 0$  and  $c = 1$ , determine the value of the following expression. (Show all your working.)

$$
(a' + bc)' + ac' + b'
$$
 (3)

3.4 The Boolean function F is defined as follows:

 $F(X, Y, Z) = X'(YZ)'$ 

Copy the following table and complete it to form the truth table for the function F.

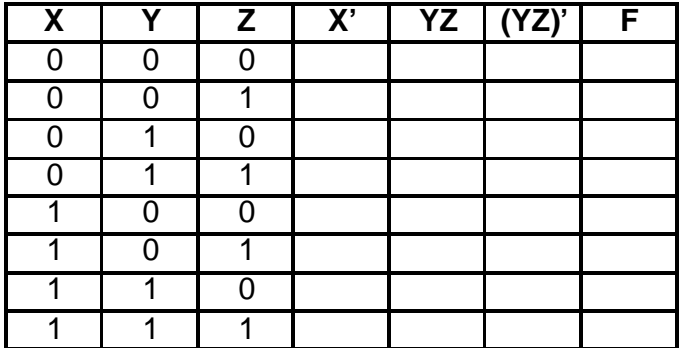

**[10]** (4)

#### **QUESTION 4 DATA COMMUNICATION**

A certain company has two offices:

- A large office in Johannesburg, with a client-server network •
- A smaller office in Durban, with a peer-to-peer network •
- 4.1 Below is a sketch showing how the computers in the Durban office are connected:

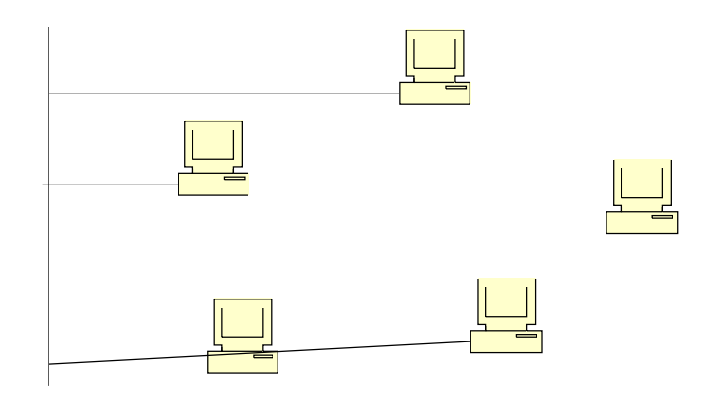

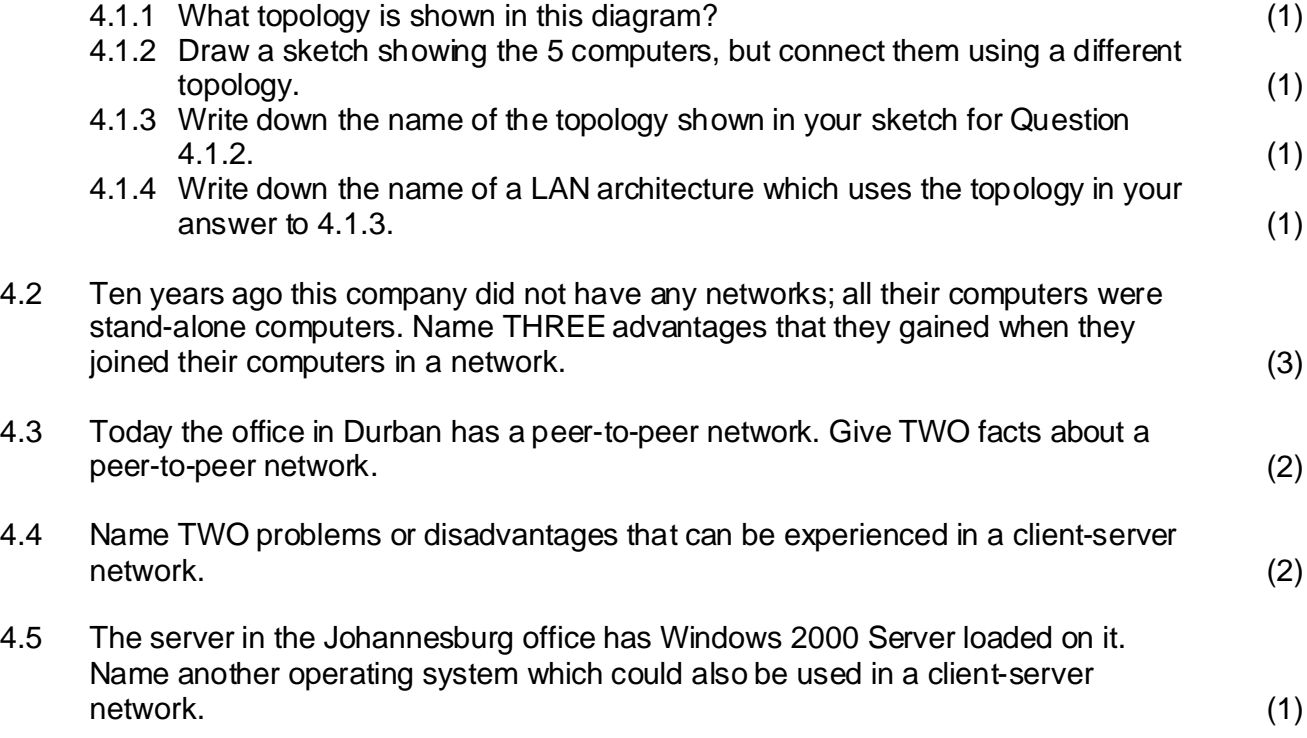

4.6 Jennifer works in the Johannesburg office and creates many new spreadsheet files every day. It is possible that these files could be deleted or corrupted (by accident, or by a person intending to do damage).

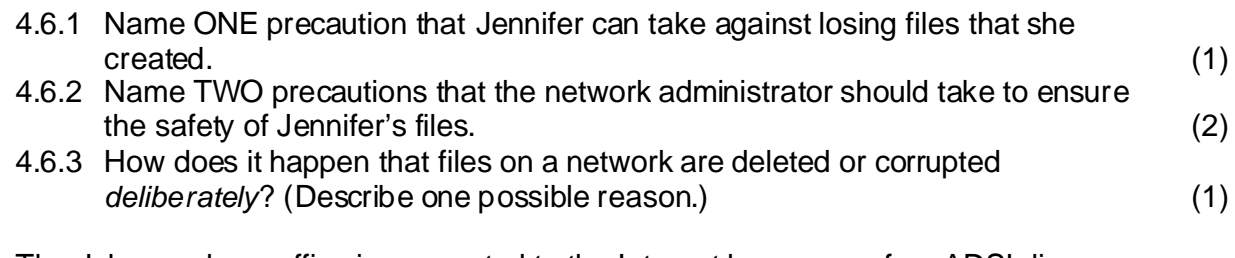

4.7 The Johannesburg office is connected to the Internet by means of an ADSL line.

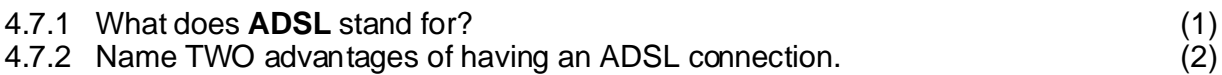

4.8 Below are some acronyms which are used to describe networks:

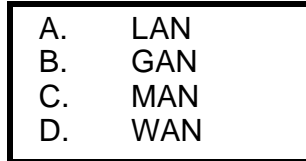

Choose the correct acronym for each of 4.8.1 and 4.8.2, and write out the acronym in full.

4.8.1 The network in the Durban office

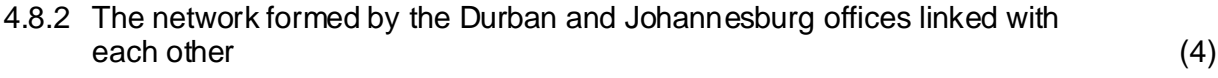

4.9 Data can be transmitted across large distances by means of satellite communication.

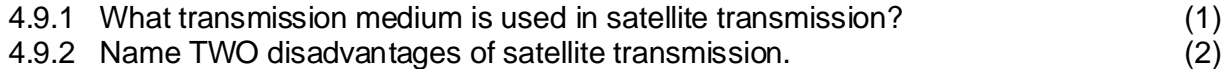

- 4.10 Explain each of the following terms:
	- 4.10.1 Eavesdropping
	- 4.10.2 Serial communication
	- 4.10.3 Full-duplex communication (3)
- 4.11 Write down the terminology (one or two words) for each of the following:
	- 4.11.1 A network cable which transmits data by means of light
	- 4.11.2 A wireless transmission medium which transmits data by means of light
	- 4.11.3 An internetwork device which can connect networks that do not use the same protocol
	- 4.11.4 A system which prevents unauthorized users from gaining access to a network
	- 4.11.5 A term which describes the total number of bits per second which can be transferred across a communication medium (for example, across an ADSL line)
	- 4.11.6 A switching technique where full messages are sent, with the sender and receiver connected for the duration of the transmission (6)

**[35]**

**9**

**QUESTION 5 INTERNET AND NEW TECHNOLOGY**

Questions 5.1. – 5.7 refer to the following e-mail message:

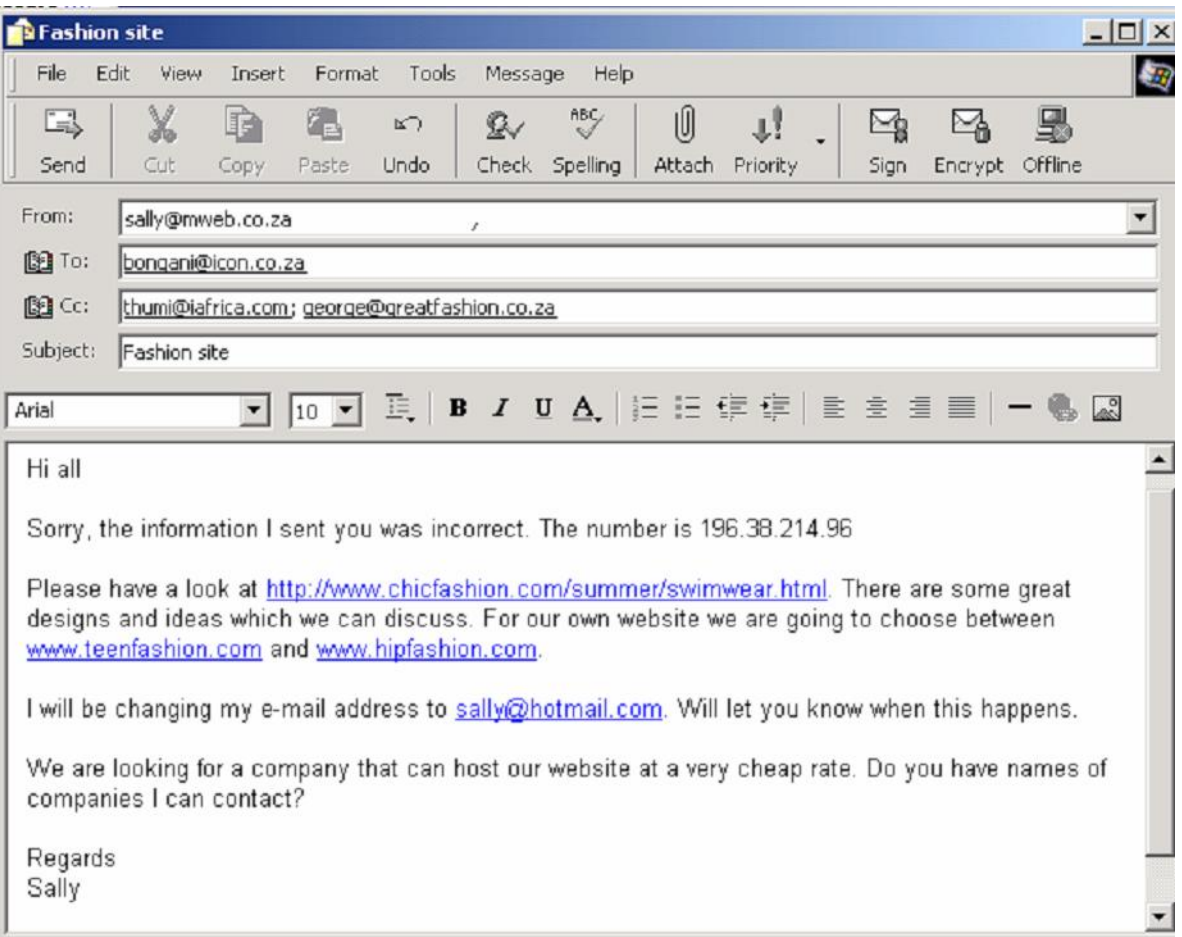

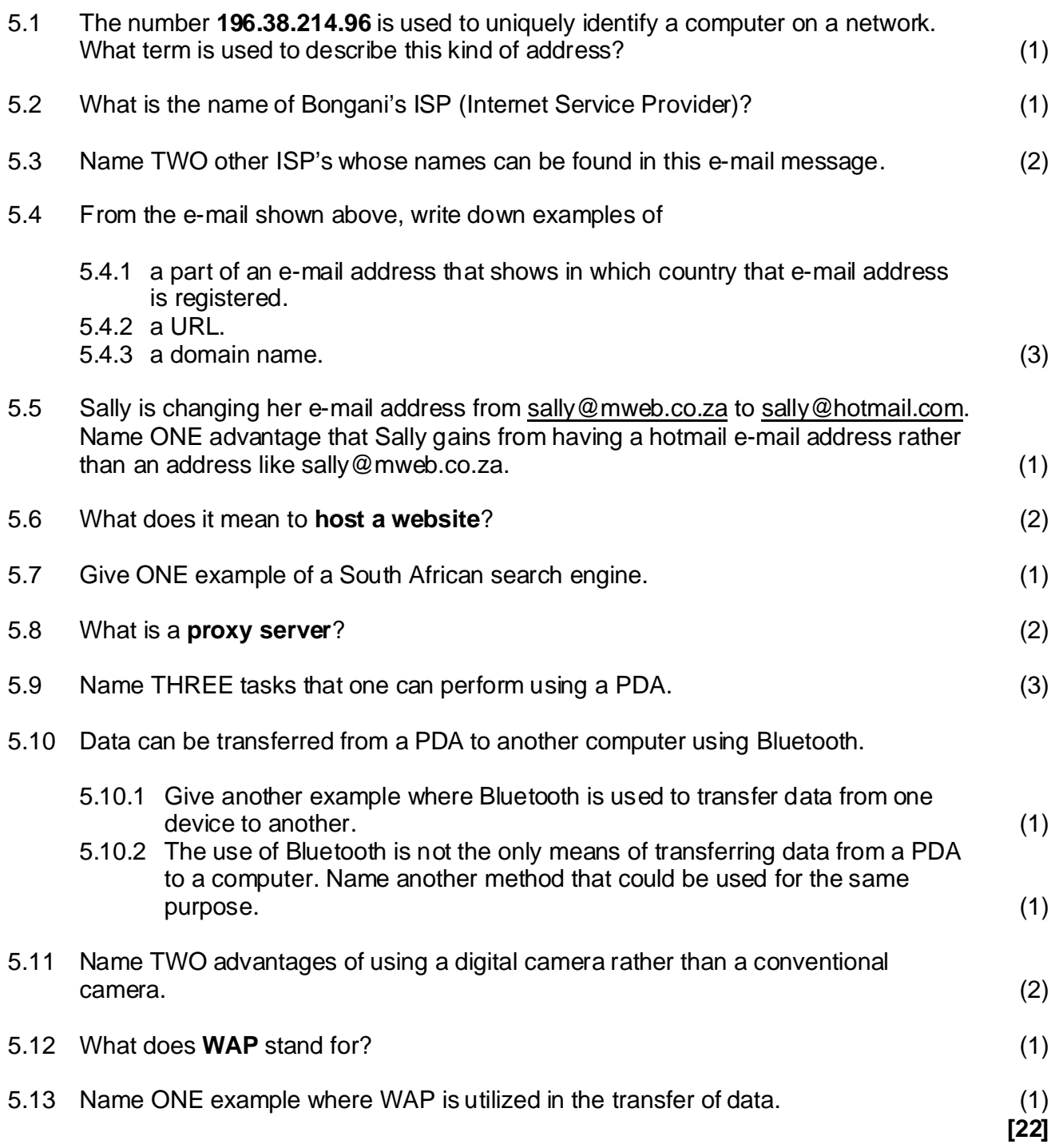

### **QUESTION 6 SOCIAL IMPLICATIONS**

In many companies employees have unlimited access to the Internet and e-mail. One disadvantage is that employees spend time during work deleting spam from their e-mails.

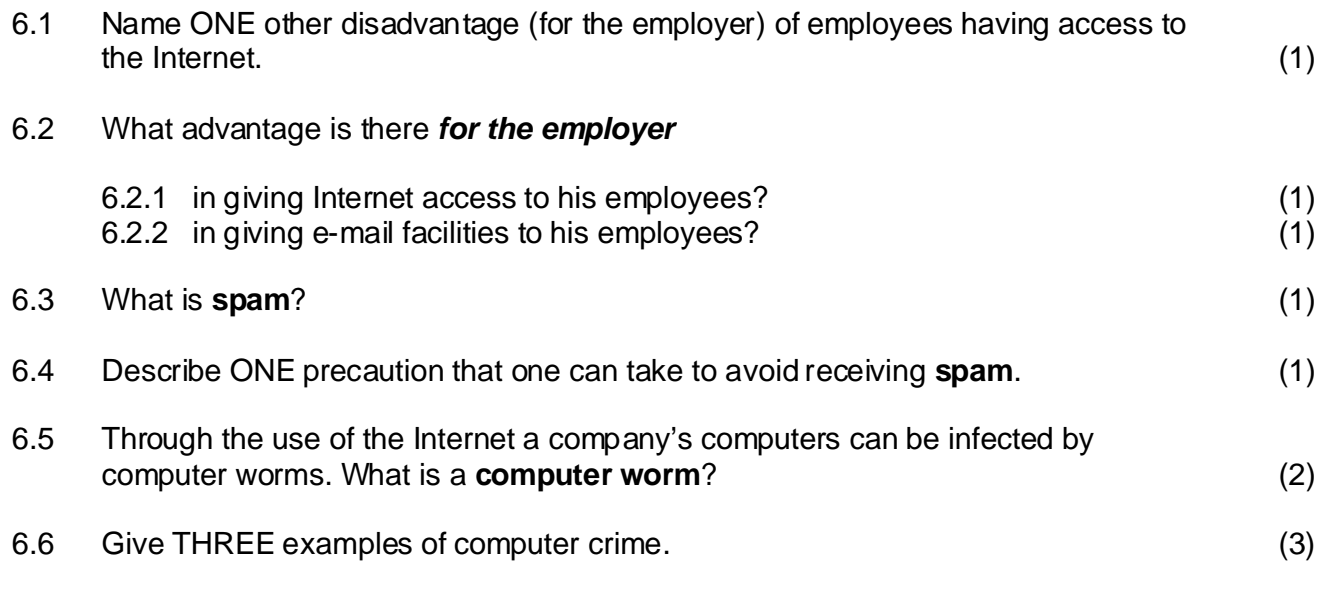

answer this question – note that the job **must** be computer dependent.) 6.7 Draw a table with headings as shown below. Name and describe THREE jobs which would not exist today if we did not have computers. (Be careful when you

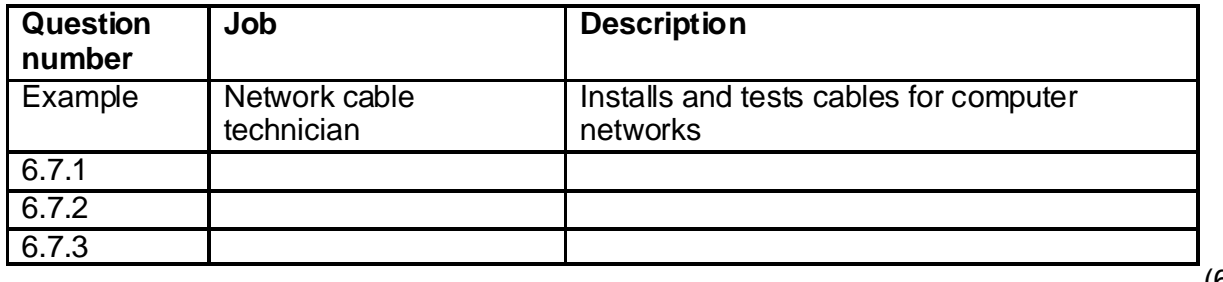

**[16]** (6)

### **QUESTION 7 APPLICATIONS AND PACKAGES**

7.1 Sibusiso is a businessman who employs young people to sell coat-hangers at street corners. Below is his spreadsheet showing how many coat-hanger packs were sold.

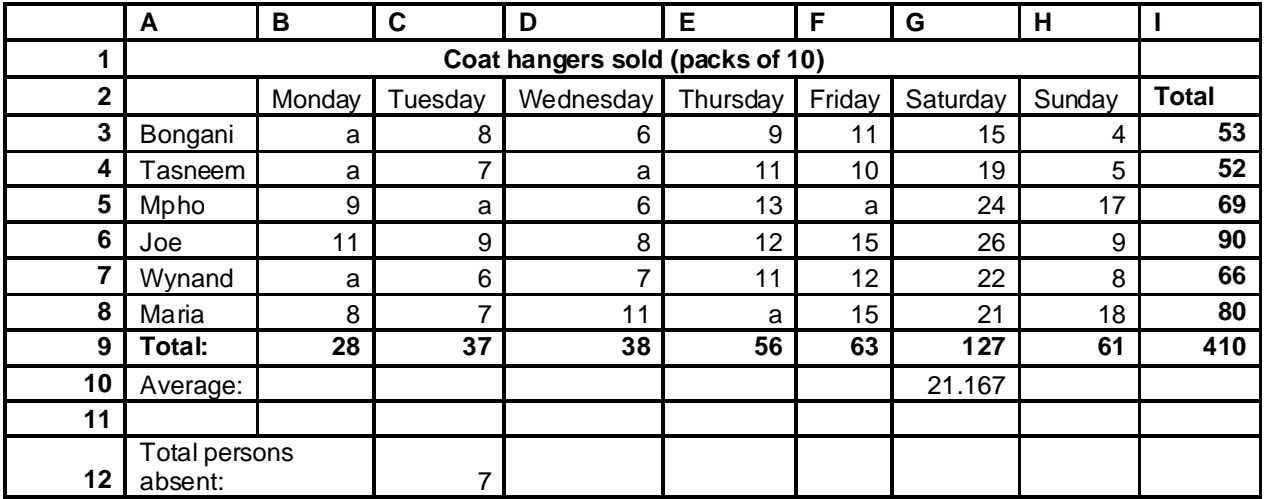

Here is the same spreadsheet,

- showing the functions instead of the values. •
- showing only Monday, Tuesday, Saturday, Sunday. •

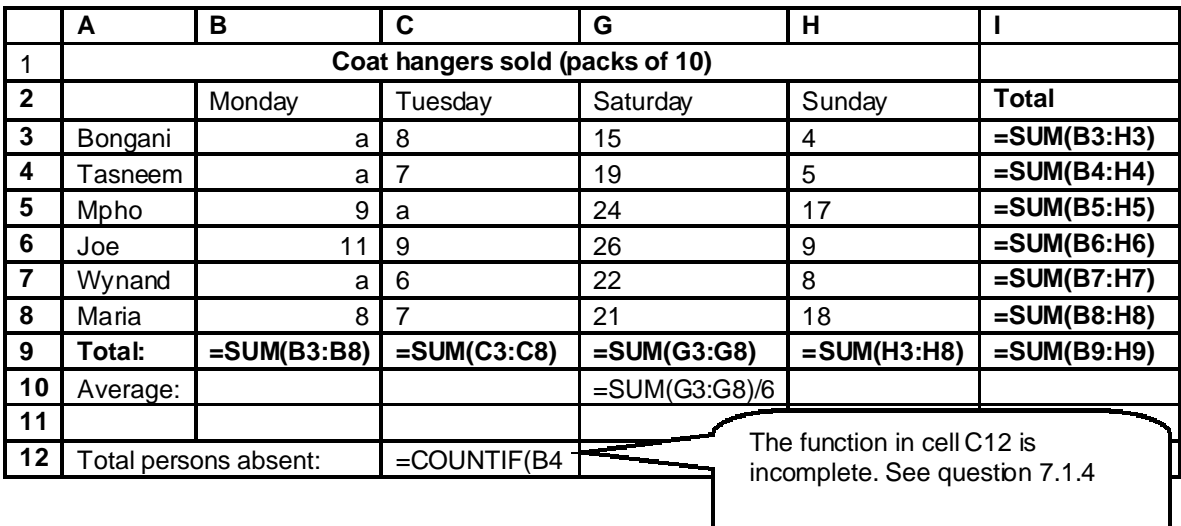

- 7.1.1 The second extract above shows the columns A, B, C, G, H, I, Columns  $D F$ were not deleted. Explain the steps needed to show only some of the columns in a spreadsheet. (2)
- 7.1.2 In cell G10 Sibusiso wants to show the average coat hanger packs sold on Saturday. He typed: =SUM(G3:G8)/6 In cell B10, assuming that G3:G8 was changed to B3:B8, will this function also work for Monday? Give a reason for your answer. (2)

**12**

- 7.1.3 Write down an improved function for cell G10. (2)
- 7.1.4 Complete the function in cell C12 so that it will count the number of a's in the sales figures for Monday to Sunday. (2)
- 7.2 Sibusiso imported the data from the spreadsheet into a database table, and then added the sellers' cellphone numbers. Below are the contents of the database table.

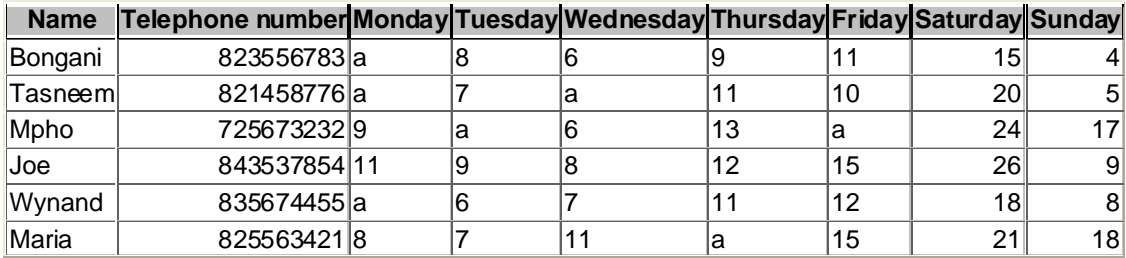

- 7.2.1 How many fields are there in this table? (1)
- 7.2.2 Sibusiso typed in the cellphone numbers, but all the leading zeros disappeared. What must he do to enable the cellphone numbers to display correctly? (1)

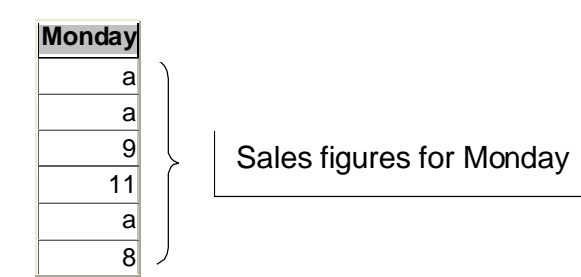

- 7.2.3 The extract above shows the sales figures for Monday. Within this database, what is the data type of the sales figures? Give a reason for your answer. (2)
- 7.2.4 What is the disadvantage of having this data type for the sales figures? (1)
- 7.3 Which one of the following programs should be used to open the document "sales tactics.pdf"?

Zales tactics.pdf

- A. Microsoft Word
- B. Excel
- C. Quickbooks
- D. Adobe Acrobat Reader (1)

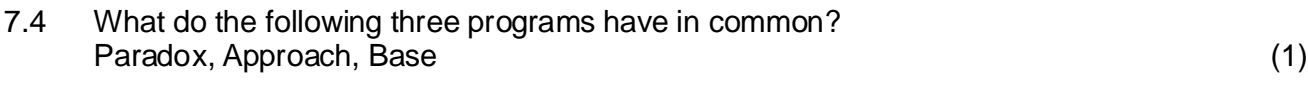

7.5 Which office suite contains the program Quatro Pro? (1)

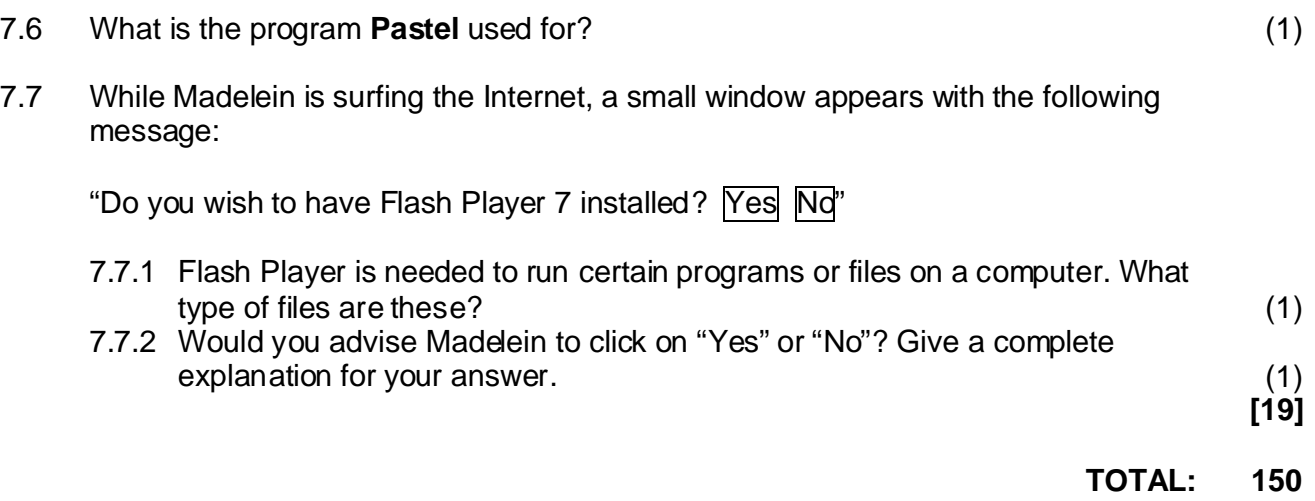